UNIVERSIDAD NACIONAL DE SAN CRISTOBAL DE HUAMANGA FACULTAD DE CIENCIAS ECONOMICAS. ADMINISTRATIVAS Y CONTABLES

 $\mathcal{A}_{\mathcal{A}}$ 

 $\frac{1}{2}$ 

C

 $x^2$   $x^2$ 

# SECCION DE POST GRADO

# MAESTRÍA EN CIENCIAS ECONOMICAS MENCION EN: ← GESTIÓN DE EMPRESARIAL

Ayacucho, setiembre del 2001.

# I.- FUNDAMENTACIÓN

La sección de Post Grado de la de la Facultad de Ciencias Económicas. Administrativas y Contables de la Universidad Nacional San Cristóbal de Huamanga tiene la responsabilidad de formar investigadores en las distintas áreas de la actividad profesional y de mercado.

El desarrollo nacional y regional contemporáneo nos enfrenta a procesos y cambios vertiginosos que exigen determinar y establecer ventajas competitivas para enfrentar retos dei desarrollo empresarial e instituzional en contextos que cada vez se hacen más vulnerables, circunstancia que exige desempeños profesionales apropiados que permiten desempeños exitosos.

Esta realidad y tendencias de futuro demandan preparación ecadémica y profesional en las diferentes áreas de empresa, en gestión, mercadotecnia, finanzas y disciplinas afines de naturaleza académico y científica que posibilite la formación de gestores, promotores, innovadores, investigadores y docentes de alto nivel, capaces de constituirse en líderes de cambio y desarrollo regional y nacional, para lo que tendrán una preparación especializada y habilidad suficiente para actuar en el contexto de globalidad, interdependencia y competitividad, bajo la premisa de revolver problemas de nuestra nacionalidad y desarrollo por sus propios habitantes.

La Sección de Post-grado de la Facultad de Ciencias Económicas. Administrativas y Contables asume la responsabilidad de formar académicos y profesionales de las distintas profesiones calificados en Gestión de Empresarial, para incorporar en el campo empresarial y laboral las innovaciones empresariales y administrativas, tecnológicas, organizacionales y gerenciales en la perspectiva de mejorar los niveles de gestión empresarial y contribuir al desarrollo nacional.

 $\tilde{\gamma}$ 

 $\frac{1}{\alpha}$  . <br> <br> <br> If  $\alpha$ 

 $\hat{\mathcal{L}}$ 

La formación académica de las maestrías de: Gestión de Empresarial se sustenta en las permanentes y crecientes demandas de profesionales calificados en estas áreas y en la tendencia creciente y globalizado del desarrollo del mercado nacional y mundial.

Las tendencias mundiales de globalización, competitividad, comercio y desarrollo y tendencias de gestión empresarial en un ambiente de responsabilidad social y seguridad del medio ambiente plantea estrategias de gestiones innovadores y competitivos: situaciones para los que, actualmente, las empresas aún no están preparadas apropiadamente.

Esta responsabilidad de la Escuela de Post-grado obliga a articular la demanda regional p nacional de profesionales vinculados al desarrollo empresarial y del mercado con la oferta educacional de capital humano desarrollado y capacitado apropiadamente que participen en promoción, gestión y desarrollo empresarial del país.

 $\bar{\alpha}$ 

 $\frac{1}{\sqrt{2}}$ 

# II.- ANTECEDENTES Y SUSTENTO LEGAL

Τ

æ.

 $\geq$ 

Ã Å.  $\geq$  $\geq$  $\geq$  $\searrow$ 

ý.

J.  $\lambda$  \* Las normas y antecedentes legales que permiten y sustentan la creación e implementación del Programa de Maestria en GESTIÓN DE EMPRESARIAL son:

 $\mu_{\rm F}$  , and a new state of the  $\sim$  -th and  $\mu_{\rm F}$ 

 $\stackrel{\scriptscriptstyle{(1)}}{ \xrightarrow{\hspace*{1.5cm}}}$ 

- Art. 18th de la Constitución Política de Perú.  $\frac{1}{2}$
- Art. 13<sup>t</sup>; Art. 14<sup>t</sup>; Art. 22<sup>o</sup> y Art. 96<sup>o</sup> de la Ley 23733.  $\hat{\mathbf{r}}$

Art. 67° y Art. 68° del Estatuto Reformado de la UNSCH.  $\overline{\phantom{a}}$ 

- R. R. Nº 0451- 94 del 23 de julio de 1994; que crea la Escuela de Post Grado de  $\overline{\phantom{a}}$ la UNSCH.
- R.A.U. N°007-99-UNSCH-AU, que crea la Sección de Post-grado de la Facultad s≌. de Ciencias Económicas y Administrativas de la UNSCH.

Los graduados de las maestrias en Gestión de Empresarial poseen el siguiente perfil:

 $\alpha$  , a second scalar and  $\beta$  . The  $\beta$  and  $\beta$  , i.e. as we can be set  $\beta$  . With

- · Esta capacitado para el emprendimiento de procesos innovadores en desarrollo de empresas y formula procesos de gestión competitivas en un contexto de cconomia de desarrollo nacional globalizado e integrado con identidad propias del país.
- · Formula políticas de desarrollo empresarial aplicando a estrategias de gestión micro y macro empresariales apropiadas en la perspectiva de alcanzar niveles de competitividad empresarial.
- · Utiliza y aplica conocimientos de la ciencias económicas y empresariales a las actividades empresariales.
- · Planifica, organiza y dirige estrategias de gestión, de gerencia y de procesos empresariales.
- · Posee conocimientos para investigar, evaluar y diseñar procesos de gerencia en las áreas de producción, comercialización y en las demás áreas de la Administración de Empresas.
- · Dirige instituciones econômico-empresariales en los sectores más variados de la actividad empresarial y distintos niveles institucionales.
- · Conoce y aplica diferentes técnicas e instrumentos relacionados con el sistema de marketing de la empresa y la gestión del mismo, al desarrollo de la Empresa.
- · Formula y ejecuta estrategias de marketing apropiados a fin de lograr ventajas competitivas sostenibles para la empresa, derivadas en las mejora en la capacidad de dirección, alimentación y gestión de la empresa, mediante la correcta comprensión de valoración del contenido, extensión, importancia y contenido de marketing.
- · Diseña y ejecuta investigaciones aplicadas y o teóricas para resolver problemas de gestión y de desarrollo empresarial.

 $\mathcal{L}_{\mathbf{1}}$ 

 $\sim$  30

- · Es capaz de producir nuevos conocimientos en el ámbito de las ciencias empresariales.
- · Desarrolla sistemas de información y de soporte para la investigación y la toma de decisiones empresariales.
- · Formula estrategias de investigación en los ámbitos de capital intelectual, capital humano, desarrollo de organizaciones, competitividad y otras áreas del desarrollo y actividad empresarial.
- · Formula políticas y estrategias de desarrollo humano y de mejoramiento de procesos permanentes de capacitación para la innovación, emprendimiento y competitividad.
- · Es capaz de programar, ejecutar y evaluar procesos de aprendizaje, emprendimiento y enseñanza en los ámbitos de la gestión empresarial con niveles de calidad competitivos.

#### IV.- OBJETIVOS

- · Profundizar, afianzar y actualizar conocimientos de participantes para establecer y gestar empresas de cualquier naturaleza, dedicadas a la producción nacional.
- \* Afianzar y profundizar los conocimientos, métodos y técnicas administrativas de los participantes en las diversas áreas funcionales de las organizaciones empresariales.
- · Formar profesionales capacitados y aptos para la gestión y el inderazgo de los organismos del sector publico y privado.
- · Afianzar y profundizar valores propios a una cultura emprendedora con criterios, de iniciativa, creatividad, participación y solidaridad, en forma paralela al uso de la investigación científica y la reflexión tecnológica con métodos y técnicas de alto nivel académico que garanticen competitividad del profesional en marketing y en gestión empresarial.
- · Desarrollar el potencial gerencial y de creatividad de los participantes en mariteting.
- · Consolidar la formación de investigadores con capacidades de desempeñarse en ci liderazgo empresarial y en gerencia de negocios.

 $\vec{r}$  .

MAESTRIA F  $\vee$  GESTION DE EMPRESAS

### V.- REQUISITOS DE ADMISIÓN

La admisión a los estudios de Post Grado se procesa de conformidad al Reglamento de la Escuela de Post-grado y: para postular a la maestría en Gestión de Empresaraial se requiere poseer grado académico o título profesional universitario.

#### VI.- DIRIGIDO A:

La maestría en Gestión de Empresarial esta dirigido a titulados yo graduados universitarios, con o sin experiencia profesional, que deseen incursionar en el campo de la investigación así como adquirir o afianzar sus conocimientos en Gestión de Empresas.

# VII.- DENOMINACIÓN DEL GRADO ACADEMICO Y MENCIÓN

El Grado Académico de Maestro que otorga la Universidad Nacional San Cristóbal de Huamanga será el de MAESTRO EN CIENCIAS ECONOMICAS: con mención en Gestión de Empresarial.

El Grado Académico de Maestro será conferido de acuerdo al Reglamento de Grados de la Escuela de Post Grado de la UNSCH.

# VIII.- ORGANIZACIÓN CURRICULAR

La Maestria en Ciencias Económicas -Mención en Gestión Empresarial de Administración que brinda la Universidad San Cristóbal de Huamanga organiza su currículum mediante asignaturas, con valor académico en créditos-horas.

# RESUMEN DE ESTRUCTURA CURRICULAR

#### AREAS

### $\texttt{CREDITOS}$ GESTION DE EMPRESAS

Gestión de Empresas  $\begin{array}{c} 2 \\ -1 \end{array}$ Gerencia Empresarial 18 Investigación Científica ŬÝ Docencia Universitaria  $03$ 52 créditos TOTAL

 $\overrightarrow{e}$ 

# ESTRUCTURA CURRICULAR DE LA MENCION GESTIÓN DE EMPRESARIAL

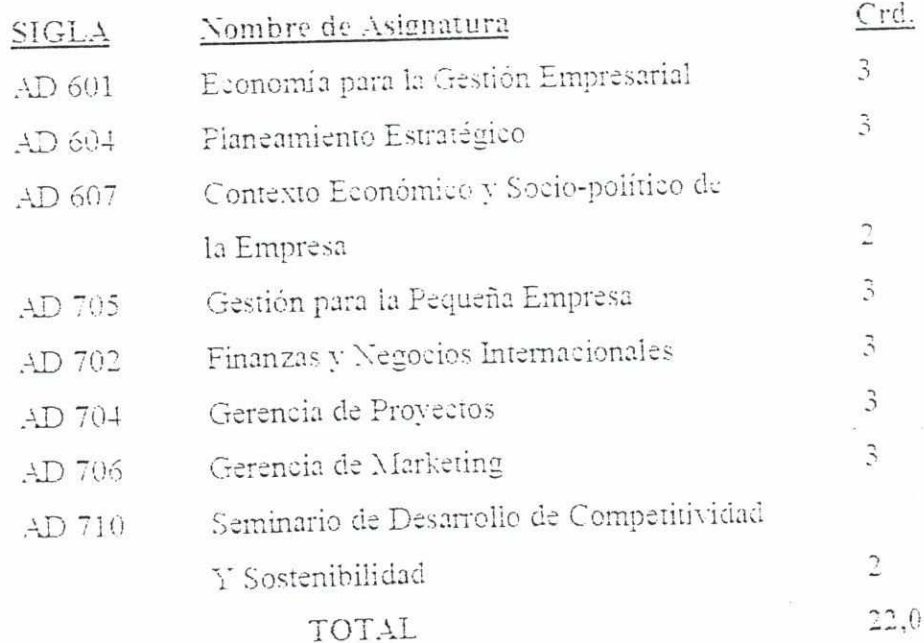

 $\tilde{\zeta}^i$ 

MAESTRIA EN GESTION DE EMPRESAS

 $\sim$  8.

 $\zeta)$ 

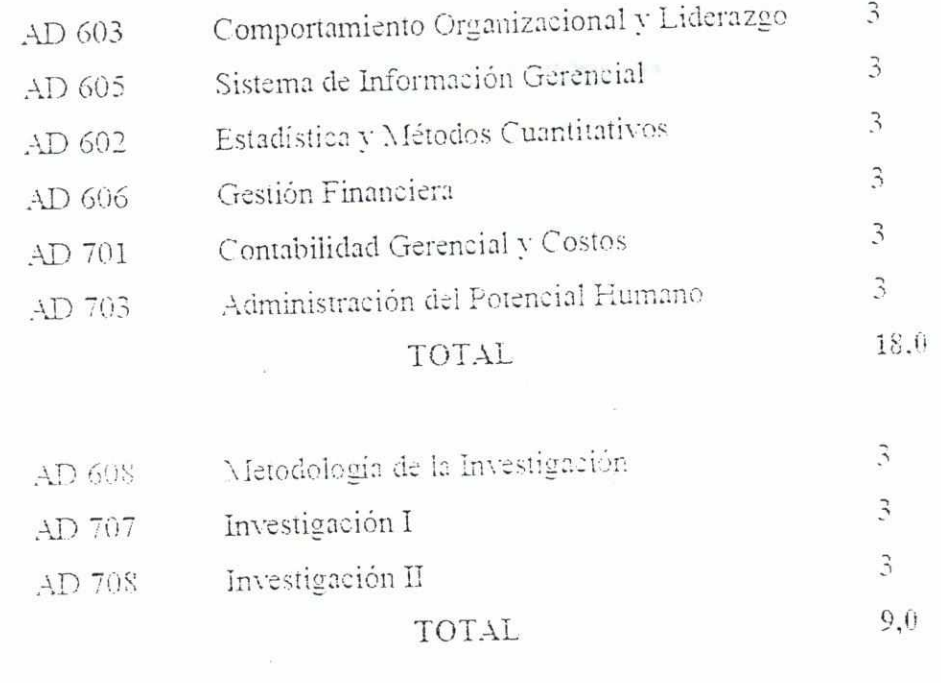

 $\omega$ 

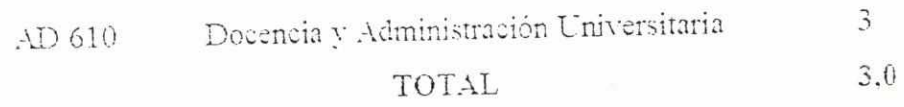

 $\mathcal{L}=\mathcal{L}^2$ 

 $\mathcal{L}^{\text{max}}_{\text{max}}$ 

 $\stackrel{\scriptscriptstyle\leftarrow}{\curvearrowright}$ 

 $\sim$  $\left\vert \psi_{\alpha}\right\rangle$ 

 $\overline{\mathcal{C}}^{\alpha}$ 

 $\overline{a}$ 

 $\overline{\phantom{a}}$ 

 $\mathcal{C}^{\mathrm{loc}}$ À

斗

y.  $\mathcal{P}^{\mathcal{C}}$  $\overline{\mathcal{E}}$ iya.

 $\mathcal{C}^{\infty}$ 

 $\sim$ 

 $\langle \mathcal{A} \rangle$ 

 $\sim$ 

# IX.- PLAN DE ESTUDIOS

# PLAN DE ESTUDIOS: MAESTRIA EN GESTION DE EMPRESARIAI.

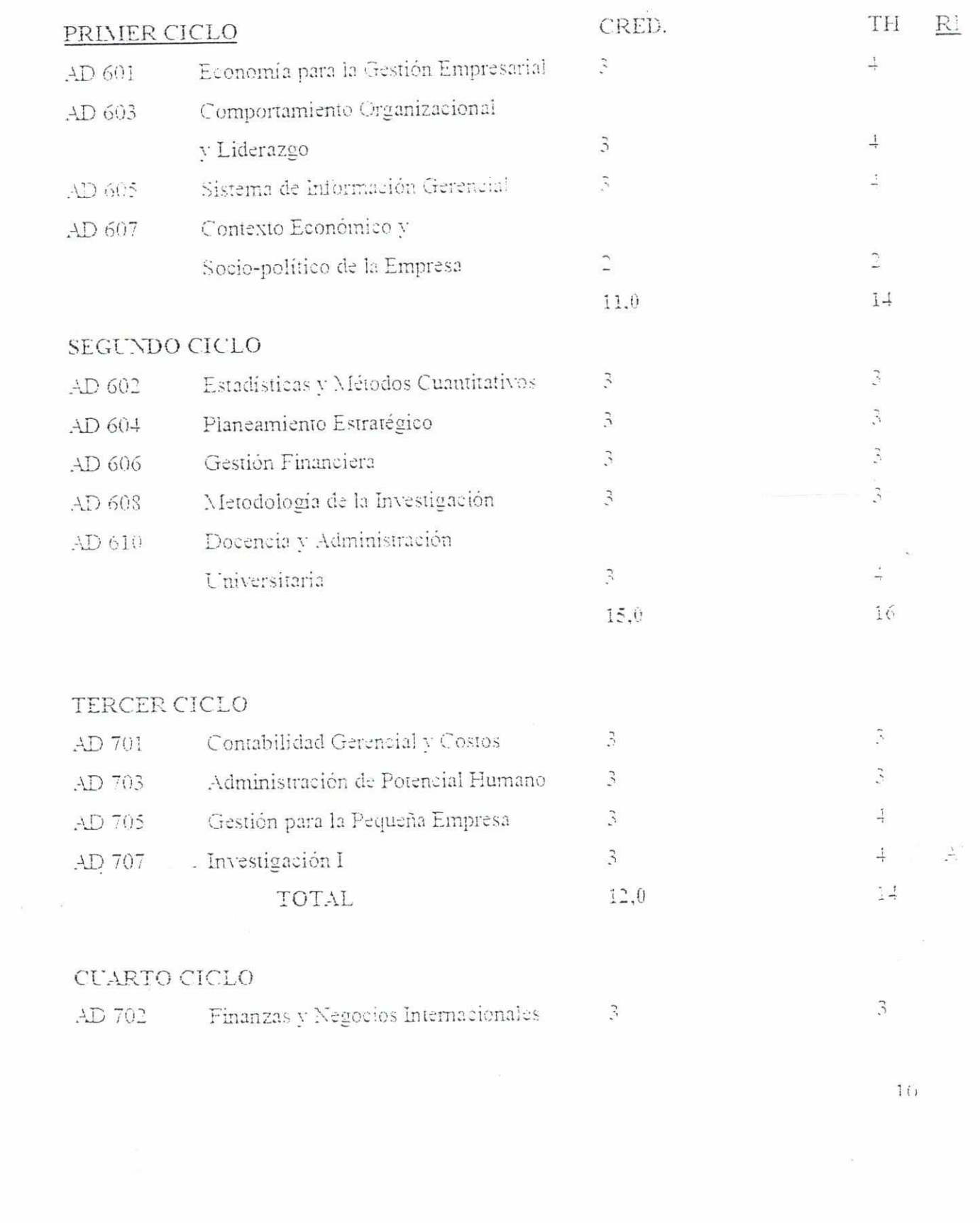

 $\overline{C}$ 

 $\star$ 

Ò.

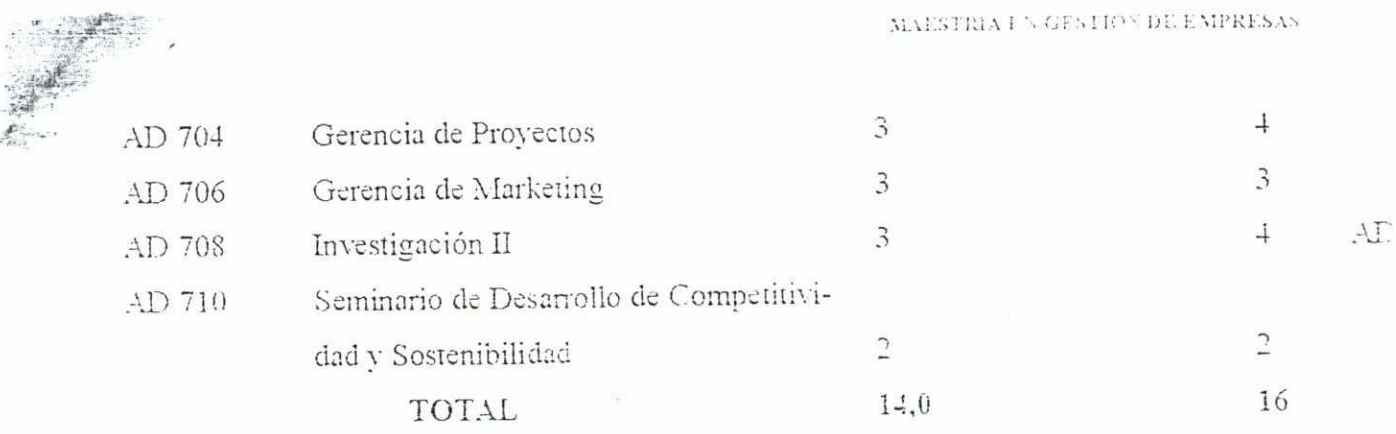

 $\frac{2}{\sqrt{3}}$ 

ý. y.

F

ja,

F

Nota: Las asignaturas del Primer y Segundo Ciclo son comunes a las Maestrías en Gestión de Empresarial. Del mismo modo, las asignaturas de AD 707 Investigación I y la asignatura de AD 708 Investigación II son comunes a ambas menciones y también son desarrolladas en un solo grupo.

 $\frac{1}{2}$  =  $\frac{2\pi}{3}$ 

 $\frac{1}{12}$ 

 $\bar{\sigma}$ 

 $\label{eq:3.1} \frac{1}{2}\left\langle \cos\phi\right\rangle =\left\langle \cos\phi\right\rangle =\frac{1}{2}\left\langle \sin\phi\right\rangle$ 

 $\mathcal{S}_{\mathcal{A}}$ 

 $11$ 

# X.- SUMILLA DE ASIGNATURAS

**NAME 2** 

集

j.

 $\mathcal{C}^{\alpha}$ è

 $\overline{\phantom{a}}$ 

 $\mathcal{C}^{\text{max}}$ 

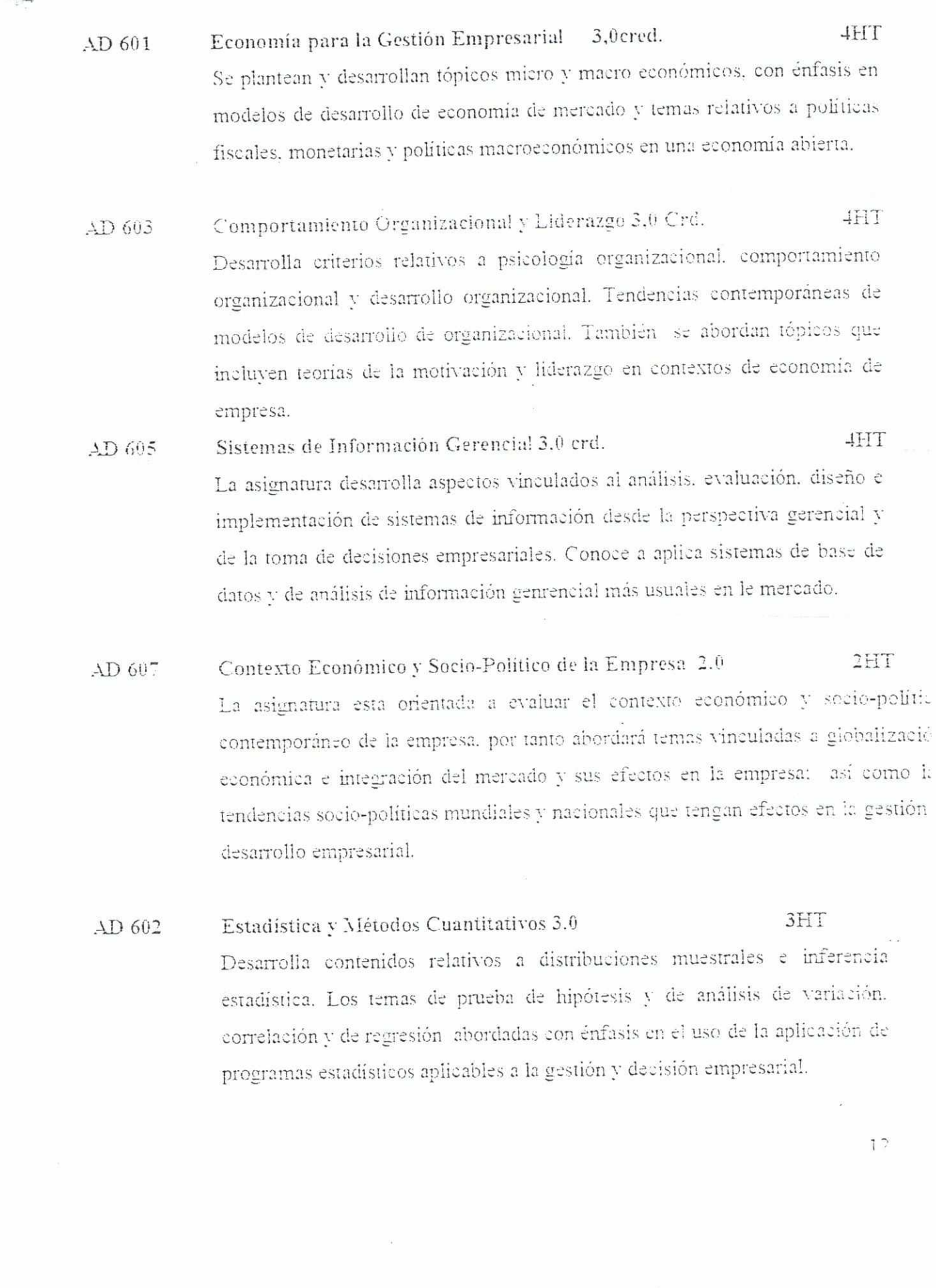

 $\omega$ 

 $AD 604$ 

AD 606

 $AD608$ 

y.

Planeamiento Estratégico 3.0

3HT

La asignatura es desarrollada en perspectiva de una gestión empresarial competitiva en una economía de mercado globalizado y aborda tópicos relativos a planeamiento administrativo, planeamiento estratégico y desarrollo de ventajas competitivas en la economía y en gestión empresarial.

Gestión Financiera 3.0crd. 3HT La asignatura es desarrollada bajo los supuestos de gestión financiera y de gerencia financiera: de modo que aborda tópicos relativos a mercado de valores, mercado de valores secundario: operaciones activas y pasivas, teorías del riesgo y el mercado de seguros. La asignatura aborda también contenidos relativos a administración de activos, costo y estructura de capital, decisiones de inversión y mercado de futuro.

Metodología de la Investigación 3,0 crd.  $3HT$ Aborda la base teórico-metodológica del proceso de producción de conocimientos científicos y brinda pautas epistemológicas y metodológicas para la elaboración de planes de investigación en las ciencias de la empresa en general o en las ciencias económicas y administrativas. Enfatizará en el desarrollo de las estrategias metodológicas a seguir en formulación del plan de investigación.

Docencia y Administración Universitaria 3,0crd.  $AD<sub>610</sub>$ **4HT** Esta orientado a capacitar en las estrategias y teóricas de diseño curricular a nivel de pre y Post-grado y en la gestión universitaria. Trata temas relativos a formación universitaria, Currícula y a estrategias de enseñanza evaluación. Diseña estratégica y sistemas de gestión universitaria innovadora e integrada al desarrollo nacional.

 $73$ 

3HT Contabilidad Gerencial y Costos  $3.0$ La asignatura esta orientado a proporcionar los elementos básicos para el conocimiento y uso de los estados financieros y de sistemas de costos usuales en la gestión empresarial. Abordara tópicos relativos a balance general, estado de resultados, balance constructivo y sistemas de costos aplicables a la gestión empresarial.

admitted to a market containing the starting

Administración del Potencial Humano 3.0  $3HT$ AD 703 La asignatura es desarrollada bajo el supuesto que el recurso humano es un factor potencial crucial en una organización y que el capital humano constituye activo a desarrollar adecuadamente. Desarrolla temas relativos a mercado de trabajo y flexibilización del mercado laboral. Además, aborda los temas relativos a gerencia de personal además de los procesos de gestión personal.

> 4HT Gestión para la Pequeña Empresa 3,0crd. El desarrollo de la asignatura se realiza bajo la premisa que la gran mayoría de las empresas de nuestro país son pequeñas o medianas empresas y que la gestión de este tipo de empresas ofrecen particularidades específicas, además con la obsolescencia del modelo "fordismo" en el mercado mundial van ganando ventajas competitivos las pequeñas empresas consorciadas intra y supranacionalmente. Abordara temas vinculados a políticas y estrategias de gestión empresarial: evaluación crítica de los aspectos normativos; ventajas y potencialidades para su desarrollo así como las limitaciones que enfrentaría. Enfatizará el estudio empírico y de casos que evidencien la naturaleza y contextos de la pequeña empresa nacional y mundial.

> > $11$

 $AD705$ 

 $D$  701

- 8

MAESTRIA EN GESTION DE EMPRESAS

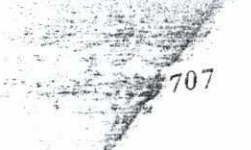

z. Je. ji. Investigación I

4HT

La asignatura esta orientada a la formulación, por parte del participante, de un plan de tesis con las características y exigencias de una investigación científica.

3.0crd.

3HT Financias y Negocios Internacionales  $3.0$ AD 702 La asignatura las finanzas y los negocios internacionales bajo el supuesto que la balanza de pagos internacionales explican el comportamiento de los indicadores económicos y financiaciones básicas de una economía y que en negocios impactan dichas estructuras, proceso en el cual las actividades de comercio internacional son importantes para el desarrollo nacional y el de las empresas. Aborda temas relativos a balanza de pagos, exportaciones, políticas comerciales, reservas internacionales netas y financiamiento de las operaciones internacionales. El mercado de divisas, de capitales y el mercado a futuro de productos constituyen, también, tópicos básicos del curso.

4HT AD  $704$ Gerencia de Proyectos 3.0crd. La signatura trata temas relativos a etapas de la formación de un proyecto: análisis de costos y de inversión; financiamiento del proyecto la evaluación económica y financiera del proyecto. Además, abordara los aspectos de evaluación del aspecto ambiental, social y de la vulnerabilidad del proyecto.

3HT AD 706 Gerencia de Marketing  $3,0$  crd. La asignatura esta orientado a capacitar en el conocimiento y uso de estrategias de marketing en las distintas áreas del desarrollo empresarial a fin de ubicar a la empresa en condiciones de ventaja frente al mercado. Aborda los temas de marcado de consumidores, mercado organizacional y segmentación de mercado. Desarrolla temas vinculados a Mix de Marketing operativo, marketing operativo, de lugares, de ideas y de marketing personal.

 $\uparrow$   $\uparrow$ 

 $\rm AD$   $708$ 

Investigación II  $3,0$  crd. **4HT** 

 $16$ 

La asignatura esta orientada a la aplicación y/o ejecución de plan de tesis formulado en la asignatura de Investigación I. Incluye el trabajo de campo y la contrastación empírica y teórica de la hipótesis.

Seminario de Desarrollo de Competitividad y Sostenibilidad 2,0 2HT  $AD710$ La asignatura es desarrollada bajo el supuesto de que las ventajas comparativas y relativas así como las ventajas absolutas no son suficientes para el desarrollo nacional y o empresarial: la ventaja competitiva es y será la condición del desarrollo. Las naciones, las empresas al igual que las empresas, poseen determinadas ventajas y deben identificar y desarrollar sus ventajas competitivas que les proporcionan sostenibilidad en el horizontetemporal de largo plazo.

 $17$ 

### PLANA DOCENTE

 $\sqrt{1}$ .

J.

La plana docente con que cuenta actualmente la Facultad de Ciencias Económicas. Administrativas y Contables de la UNSCH y que estarían disponibles para el desarrollo de la Maestría que se propone son los siguientes:

UNIVERSIDAD NACIONAL DE SAN CRISTÓBAL DE HUAMANGA FACULTAD DE CIENCIAS ECONOMICAS Y ADMINISTRATIVAS

Sixto AROTOMA  $1 -$ Magíster en Administración Licenciado en Administración

Carlos PÉREZ ARONÉS 2. Magister en Economía Ecomomista e Ingeniero Agrícola

- 3. Pelayo HILARIO VALENZUELA Magister en Administración Economista
- Walter LEDESMA ESTRADA  $+ -$ Magister en Educación Superior Licenciado en Administración
- Oscar VALLEJOS SÁENZ 5. Magister en Investigación y Docencia Universitaria Ecomista
- Jaime AMEZQUITA ALTAMIRANO б. Magíster en Administración Economista
- Enrique GONZÁLES PAUCARHUANCA  $7.$ Magister en Economía
- $S.$ Julio GÓMEZ MENDEZ Magister en Contabilidad

 $\sim$ 

- Macedonio PRETTEL ESLAVA Magister en Contabilidad
- Hermes BERMUDEZ VALQUI 10. Magister en Gestión Empresarial Economista

#### PROFESORES VISITANTES

9.

- Jorge GONZÁLEZ IZQUIERDO  $1 -$ Doctor en Economia Universidad del Pacifico
- $2. -$ Inés TEMPLE ARCINIEGA Magister en Administración Universidad de Lima y ESAN DBM del Perú
- $3 -$ Antonio PAUCAR CARVAJAL Doctor en Administración Universidad Mayor de san Marcos
- Waldo MENDOZA BELLIDO  $\mathfrak{I}.$ Magister en Economía Pontificia Universidad Católica del Perú

#### PROFESORES INVITADOS

×

- Oscar MALCA GUAYLUPO  $1 -$ Magister en Administración Centro Académico de ADEN
- $2.5$ Manuel RUIZ GARCÍA Doctor en Administración Universidad Nacional Mayor de San Marcos
- $3 -$ Gilberto CARDENAS NÚÑEZ Magister en Administración Universidad Nacional Mayor de San Marcos
- $\frac{1}{2}$ . Alejandro NARVÁEZ LINCERAS Doctor en Administración Universidad Nacional Mayor de san Marcos
- $\overline{5}$ . Javier ESPINO RELUCE Magister en Informática y Sistema de Información

MAESTRIA EN GESTION DE EMPRESAS

 $\frac{1}{2} \times \Gamma(2)$ 

 $\frac{10}{10}$ 

 $\overline{\mathcal{R}}$ 

 $\overline{\mathcal{O}}$ 

 $1<sub>Q</sub>$ 

 $\langle \Psi \rangle$ 

 $\sim 10$ 

 $\omega^{(1)}$  is not give

Universidad Mayor de San Marcos

- Robert MIRANDA CASTILLO  $6. -$ Magíster en Administración Universidad Nacional Mayor de San Marcos
- $7 \lambda$ lfonso LANDEO DE LA TORRE Magister en Economía Universidad Nacional de Ingeniería
- Jorge ARROYO PRADO  $S.-$ Magister en Administración Universidad Ricardo Palma
- Anibal SIERRALTA RÍOS  $9 -$ Magíster en Administración
- Alejandro INDACOCHEA CÁCEDA  $10.-$ Magister en Economia Universidad Nacional La Católica del Perú

 $\overline{\mathcal{A}}$ 

 $\overline{\mathcal{A}}$ 

 $\tilde{\mathbf{x}}$ 

 $\overline{\mathcal{U}}$ 

11.- Eric RENDÓN SCHNEIR Magister en Economia

 $\sim$ 

 $\sim \kappa_{\rm g}$ 

MAESTRIA EN GESTION DE EMPRESAS

 $\approx$   $\approx$  $\mathbf{r}$ 

## KII. PRESUPUESTO

MAESTRÍA EN ADMINISTRACIÓN: Mención en Gestión de

### INGRESOS

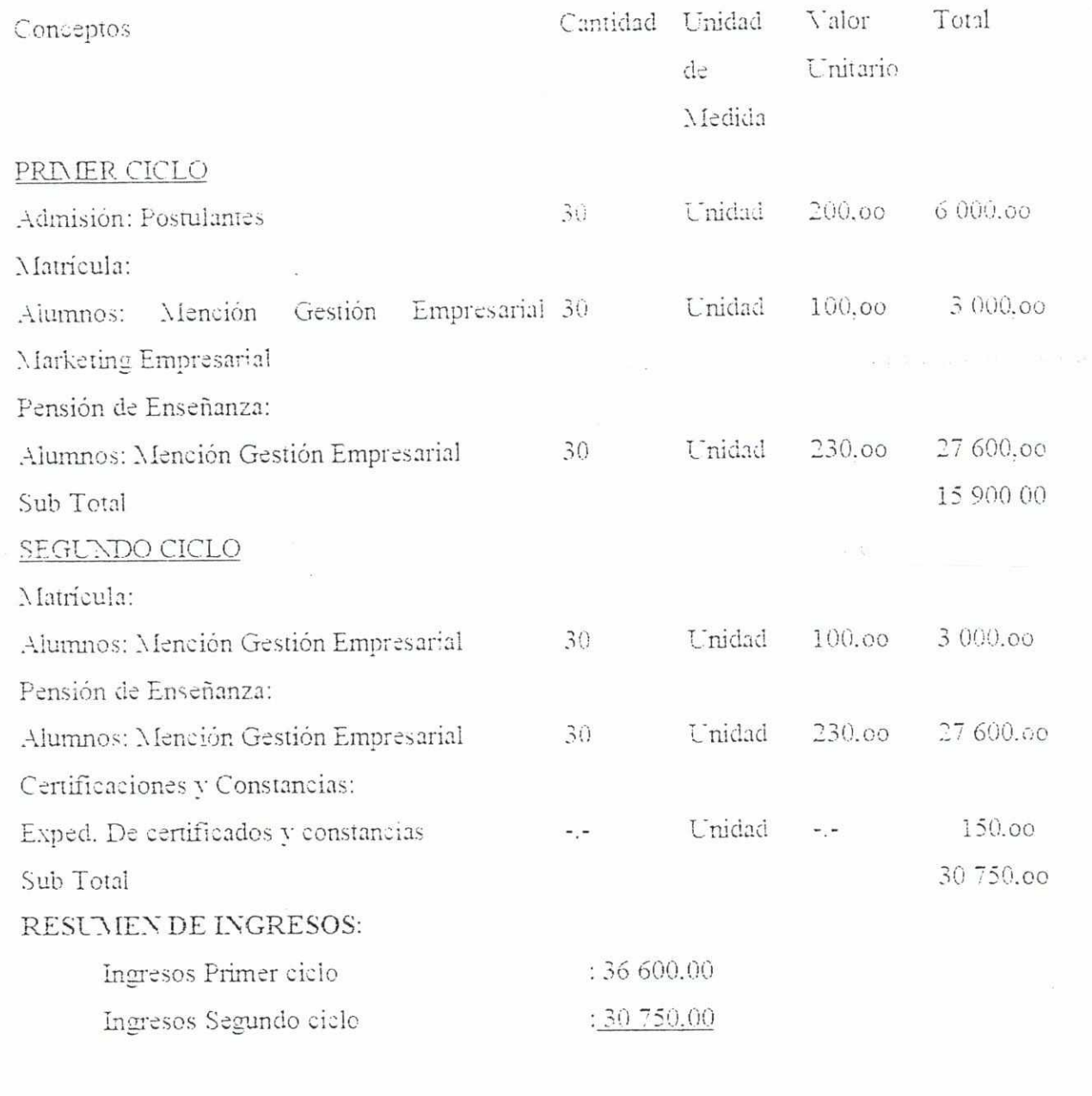

Total Presupuesto de Ingresos 5. 67350,00

 $\bar{\mathcal{L}}$ 

 $\frac{1}{\sqrt{2}}$ 

 $20$ 

 $\epsilon$ 

#### PRESUPUESTO DE FUNCIONAMIENTO 2002

### GASTOS

 $\mathcal{M}_{\rm{in}}$ 

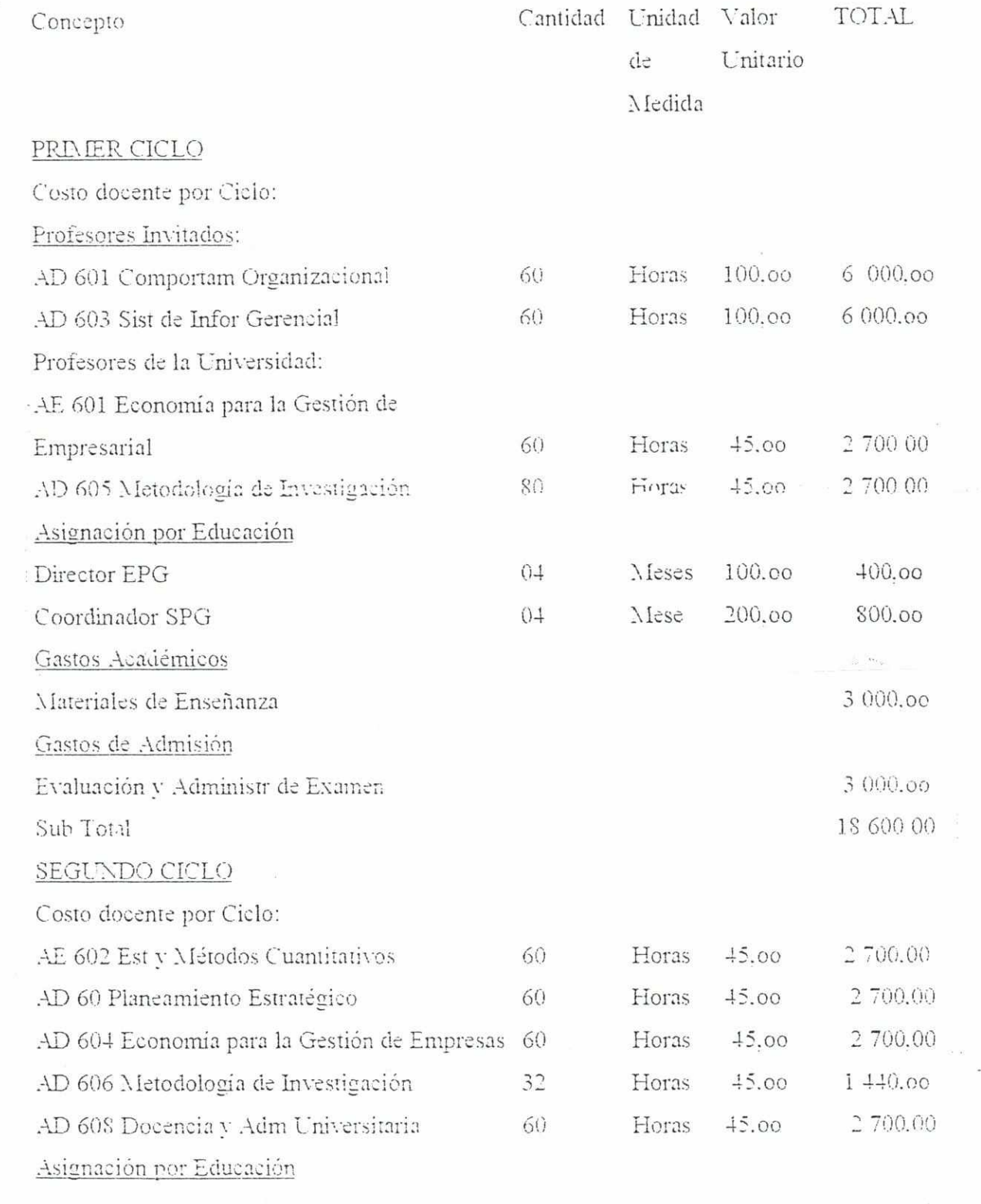

 $\alpha$ 

 $\label{eq:3.1} \mathcal{A} = \mathcal{A} \qquad \qquad \mathcal{A} = \mathcal{A} \qquad \qquad \mathcal{A} = \mathcal{A} \qquad \qquad \mathcal{A} = \mathcal{A} \qquad \qquad \mathcal{A} = \mathcal{A} \qquad \qquad \mathcal{A} = \mathcal{A} \qquad \qquad \mathcal{A} = \mathcal{A} \qquad \qquad \mathcal{A} = \mathcal{A} \qquad \qquad \mathcal{A} = \mathcal{A} \qquad \qquad \mathcal{A} = \mathcal{A} \qquad \qquad \mathcal{A} = \mathcal{A} \qquad \qquad \math$ 

 $\sim$   $\sim$ 

j.

 $\sim$   $^{8}$ 

 $\frac{1}{2}$  . The same

 $\gamma$  ;

 $\omega_1 = -\omega_1 \kappa$  :

 $\alpha$ 

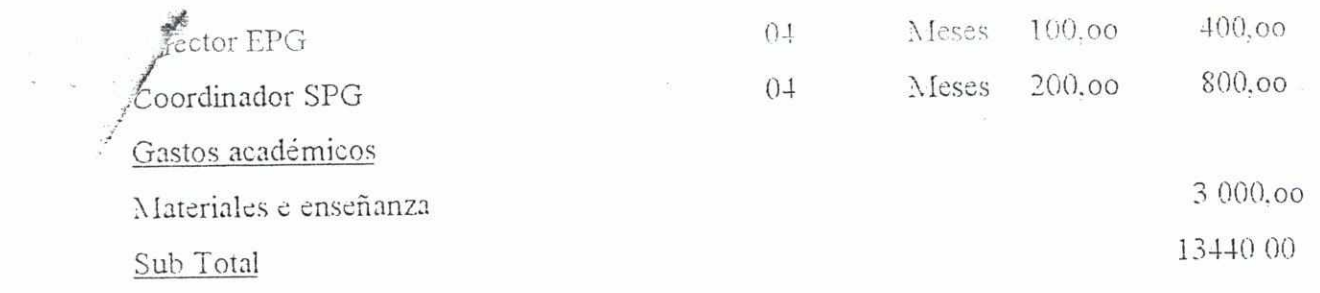

#### RESUMEN DE GASTOS:

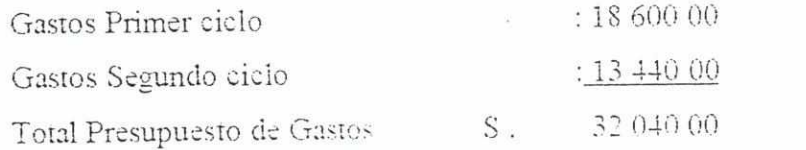

### RESUMEN PRESUPUESTO FUNCIONAMIENTO 2002

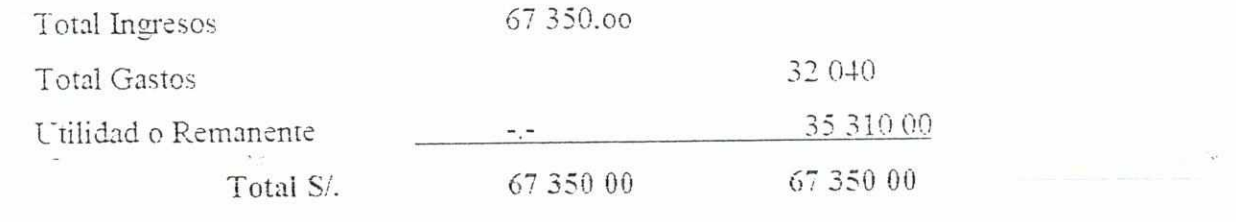

mer.

 $\frac{11}{\sqrt{2}}$ 

 $\mathcal{L} \subset \mathcal{L}$ 

Remanente S/35 310 00

 $\sim$   $\sim$ 

 $\sim 10$ 

 $\infty$ 

 $\Box$ 

 $\subset$ 

 $\label{eq:R1} \mathcal{R} = \mathcal{R} \times \mathcal{R} \times \mathcal{R} \times \mathcal{R}$ 

 $\sim$ 

 $5\,130\,00$  %

## XIII. INVERSION

 $\leq$ 

C)

#### INVERSION DE REMANENTE

 $\begin{array}{ccccc} \mu & \mathrm{tr} & \mathrm{tr} & \mathrm{tr} & \mathrm{tr} & \mathrm{tr} \\ \mathrm{tr} & \mathrm{tr} & \mathrm{tr} & \mathrm{tr} & \mathrm{tr} & \mathrm{tr} & \mathrm{tr} \end{array}$ 

 $\label{eq:2.1} \theta_{\rm R} = 0 \quad \mbox{a} \qquad \qquad \qquad \theta_{\rm R}$ 

Compra de Equipos para Sección de Post Grado

 $\sim$   $\sim$ 

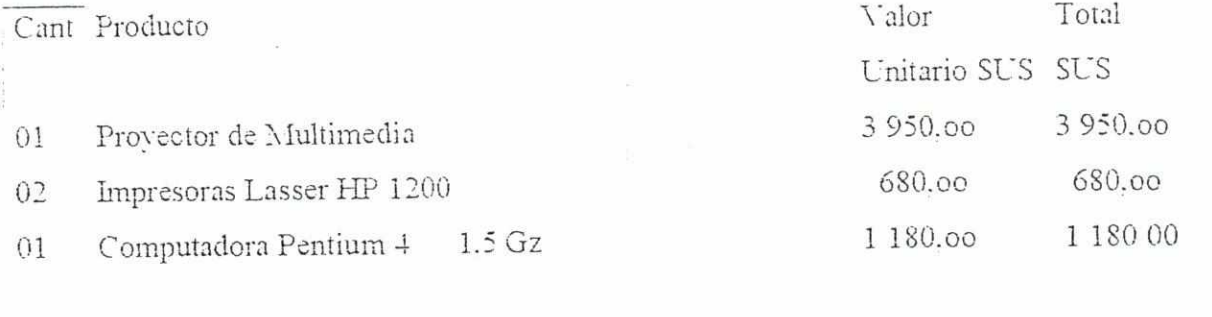

Total SUS-